# **001b Mci Answers**

# **001b mci answers**

**creating a web site with flash 8**

**creating a web site with flash 8 visual quickproject guide**

**creating a web site with flash 8 visual quickproject guide david morris**

**Creating A Web Site With Flash Cs3 Professional Creating A Web Site With Flash Cs3 Professional**

**creating a web site with flash cs3 professional visual quickproject guide creating a web site with flash cs3 professional visual quickproject guide david morris creating a web site with flash cs4 visual quickproject guide david morris creating a web site with flash visual quickproject guide creating a web video in silverlight visual quickproject guide creating a web video in silverlight visual quickproject guide bruce hyslop creating a webservice in visual studio 2012 creating a webservice in visual studio 2012 ebooks pdf creating a webservice in visual studio 2012 free ebook creating a website the missing manual creating a website the missing manual 3rd edition Creating A Website The Missing Manual Book creating a website the missing manual creating a website the missing manual creating a website the missing manual english and english edition creating a website the missing manual missing manuals**

**creating a website the missing manual third edition Creating A Website The Missing Manuals Book creating a website with visual studio 2012 creating a wild flower garden creating a wildflower meadow creating a wildflower meadow storeyaposs country wisdom bulletin a 102 creating a win win iep for students with autism a how to manual for parents and educators creating a windows service in visual studio 2010 creating a windows xp repair cd bildung auf creating a winning business plan creating a winning online exhibition a guide for libraries archives and museums creating a wiring diagram creating a word document from freehand creating a word search creating a word search puzzle creating a worksheet creating a world class airport cincinnati northern kentucky international 1947 1997 creating a world that works for all creating a world without poverty social business and the future of capitalism creating a world without poverty social business and the future of capitalism muhammad yunus creating a world without poverty: social business and the Creating A World Without Poverty: Social Business And The Future Of Capitalism By** 

**Muhammad Yunus**

**creating abundance americas least cost energy strategy**

**creating abundance biological innovation and american agricultural development**

**creating abundance biological innovation and american agricultural development by olmstead alan l rhode paul w published by cambridge university press 2008**

**creating abundance biological innovation and american agricultural development by olmstead alan l rhode paul w published by cambridge university press hardcover**

**creating academic settings high craft and low cunning memoirs**

**creating access language and academic programs for secondary school newcomers professional practice series 3 paperback**

**creating active directory infrastructures**

**creating active learning applications and opportunities for an on line leadership course report**

**creating adoption lifebook**

**creating adventure games on your computer**

**creating adverts with indesign**

**Creating Affluence Creating Affluence**

**creating affluence easyread large edition the a to z steps to a richer life**

**creating affluence the a to z steps richer life deepak chopra**

**creating affluence the a to z steps to a richer life**

**creating affluence the a to z steps to a richer life the a to z guide to a richer life chopra deepak**

**creating affluence the atoz steps to a richer life**

**creating affluence wealth consciousness in the field of all possibilities**

**creating affluence wealth consciousness in the field of all possibilities cd audio common**

**creating africa in america translocal identity in an emerging world city**

**creating africa in america translocal identity in an emerging world city contemporary ethnography series**

**creating africas struggles over nature conservation and land crises in world politics**

**creating alternative discourses in the education of latinos and latinas a reader counterpoints studies in the postmodern theory of education**

**creating alternative futures**

**creating alternative realities at work a cognitive perspective for understanding and managing organizational change**

**creating alternatives to depression in our schools assessment intervention and prevention**

**creating america history text book chapters**

**creating america a history of the united states**

**Creating America A History Of The United States Beginnings Through World War I Study Guide**

**creating america a history of the united states 1877 to the 21st century**

**creating america a history of the united states 1877 to the 21st century teachers ed**

**creating america a history of the united states beginnings through reconstruction**

**creating america a history of the united states beginnings through reconstruction american history plays and readers theater**

**creating america a history of the united states beginnings through reconstruction outline map activities**

**creating america a history of the united states beginnings through reconstruction reading study guide**

**creating america a history of the united states beginnings through reconstruction team teaching connecting history and literature**

**creating america a history of the united states beginnings through reconstruction texas edition**

**creating america a history of the united states beginnings through world war i study guide**

**creating america a history of the united states indiana teachers resource materials creating america a history of the united states mcdougal littell test generator version 3 0 creating america a history of the united states ohio edition creating america a history of the united states outline map activities with answer key creating america a history of the united states taks practice transparencies creating america a history of the united states the early repuplic unit 2 creating america a history of the united states why it matters now with answer key creating america access for students acquiringenglish tranlations creating america answer key creating america answers creating america assessment answer key creating america beginnings through reconstruction answer creating america beginnings through reconstruction student edition 2005 2005 creating america beginnings through world war i creating america chapter 13 creating america chapter 16 vocabulary creating america chapter 17 test creating america chapter 19 test creating america critical thinking transparencies creating america future stopping decay with citizens creating america george horace lorimer and the saturday evening post creating america guide answers creating america guided answers**

**creating america guided answers unit 2 creating america interactive notebook creating america interdisciplinary projects creating america reading and writing arguments 4th edition creating america reading study guide creating america reading study guide 1877 to the 21st century creating america reading study guide answer key creating america reading study guide beginnings through reconstruction creating america reading study guide spanish translation creating america review guide creating america study guide creating america study guide answer key creating america study guide answers creating america study guide key creating america survey creating america taks diagnostic and practice tests teachers edition creating america textbook answers creating america textbook chapter 18 creating america textbook online chapter 18 creating america textbook online free creating america work chapter section 1 creating america workbook creating america workbook answer key**

**creating america workbook answers creating america workbook key creating america workbook online creating american civilization a genealogy of american literature as an academic discipline creating american civilization book download Creating American Institution Studies In Entrepreneurship creating american reform judaism the life and times of isaac mayer wise creating an a classroom a hand on no nonsense practical guide for teachers who want to create an maintain an effective a classroom creating an abuse free relationship a manual for recovering self and intimacy creating an administrative procedures manual creating an administrative procedures manual templates creating an amazing dental experience every patient every time creating an american culture 1775 1800 creating an american culture 1775 1800 a brief history with documents Creating An Australian Garden Creating An Australian Garden Creating An Automated Stock Trading System In Excel Pdf creating an early childhood education portfolio whats new in early childhood creating an ebay business model a guide to developing a niche creating an ebook in epub3 fixed layout format from indesign cs6 creating an economic development action plan a guide for development professionals 2nd revised editi**

**creating an economic development action plan a guide for development professionals revised**

**creating an effective file system**

**creating an effective file system manage your work life series book 4**

**creating an effective learning environment for students with oppositional and defiant behaviors**

**creating an effective parish pastoral council**

**creating an emotionally healthy classroom**

**creating an employee manual**

**creating an engaging learning environment**

**creating an entrepreneurial mindset ebook**

**creating an environment for successful projects 2nd edition**

**creating an essay title**

**creating an ethical jewish life**

**creating an ethical jewish life a practical introduction to classic teachings on how to be a jew**

**creating an ethical work environment**

**creating an extraordinary marriage after divorce**

**creating an illustrated palm leaf book**

**creating an inclusive college curriculum a teaching sourcebook from the new jersey project**

**creating an inclusive college curriculum a teaching sourcebook from the new jersey project athene**

**creating an inclusive school**

**creating an independent income in real estate**

**creating an industrial civilization work its rewards and discontents**

**creating an information service 3rd edition creating an installer for a windows service creating an instruction manual with sketchup illustration creating an instructional manual creating an integrated approach to literacy instruction creating an intimate marriage rekindle romance through affection warmth and encouragement creating an intimate marriage rekindle romance through affections warmth and encouragement jim burns creating an investment policy statement free pdf creating an islamic state creating an it operations manual creating an operations manual creating an orange utopia eliza lovell tibbets and the birth of california creating an outline for essay creating an outstanding college creating an sop manual creating and assessing positive classroom learning environments report creating and capturing value perspectives and cases on electronic commerce creating and consuming the american south creating and delivering your value proposition managing customer experience for profit creating and designing multimedia with director 50 creating and developing a consultancy practice the essential guide for every aspiring and current management consultant**

**creating and financing public enterprises**

**creating and growing wheatgrass centerpieces**

**creating and implementing your strategic plan a workbook for public and nonprofit organizations 2nd edition**

**creating and implementing your strategic plan a workbook for public and nonprofit organizations bryson on strategic**

**creating and maintaining a world class machine shop a guide to general and titanium machine shop pra**

**creating and maintaining an information literacy instruction program in the twenty first century**

**creating and maintaining an information literacy instruction program in the twenty first century an ever changing landscape chandos information professional series**

**creating and maintaining safe college campuses a sourcebook for enhancing and evaluating safety programs**

**creating and maintaining safe college campuses a sourcebook for enhancing and evaluating safety programs 2007 04 04**

**creating and maintaining safe college campuses a sourcebook for enhancing and evaluating safety programs author melvin c terrell apr 2007**

**creating and managing international joint ventures**

**creating and managing superior customer value advances in business marketing and purchasing**

**Creating And Marketing New Products**

**creating and marketing new products and services**

**creating and marketing programs in continuing education**

**creating and operating home based online business**

**creating and planting alpine gardens**

**creating and planting alpine gardens how to build small rock gardens and work with** 

#### **alpine plants**

**creating and planting garden troughs creating and planting garden troughs hardcover creating and recovering experience repetition in tolstoy creating and restoring wetlands from theory to practice creating and shaping texts 1st edition creating and sustaining civility in nursing education creating and sustaining mixed income communities creating and sustaining the constructivist classroom creating and thinking critically learning and teaching in the early years creating and transforming households the constraints of the world economy creating and transforming households the constraints of the world economy studies in modern capitalism creating and using learning targets and performance scales howteachers make better instructional decisions creating and using rubrics in todays classrooms a practical guide creating animated cartoons with character creating animation in the classroom creating animations in adobe indesign cc one step at a time creating another self creating applications with mozilla creating applications with mozilla creating applications with mozilla creating applications with the ibm os 2 extended edition database manager creating apps for ios devices such as iphone ipod touch and ipad**

**Creating Apps In Kivy creating apps in kivy dusty phillips creating apps the guide for ordinary people creating arcade games on the commodore 64 creating architectural theory the role of behavioral sciences in environmental design jon lang creating architectural theory the role of the behavioral sciences in environmental design creating area and perimeter rectangles creating art creating income a womens textile workshop in bangladesh creating art with bread dough creating artistry through choral excellence creating artists books creating assertion based ip creating assertion based ip author harry d foster dec 2007 creating assertion based ip author harry d foster feb 2010 creating assertion based ip creating assertion based ip by foster harry d author nov 19 2010 paperback creating assertion based ip integrated circuits and systems creating assertion based ip integrated circuits and systems by foster harry d krolnik adam c 2010 paperback creating australia changing australian history creating authentic assertion ebook creating authentic organizations creating authentic victorian rooms**

**creating authenticity meaningful questions for meaningful moments**

**creating award winning history fair projects the complete handbook for teachers parents and students**

**creating babylon 5**

**Creating Balance In Childrens Lives A Natural Approach To Learning And Behavior**

**creating balance in our lives**

**creating balance in your childs life**

**creating balance international perspectives on the work life integration of professionals**

**creating balance moving out of conflict into compatibility**

**creating bar graph worksheets**

**creating barriers to entry multiple choice**

**creating beautiful floors**

**creating beauty to cure the soul**

**creating beauty to cure the soul race and psychology in the shaping of aesthetic surgery**

**Creating Beds And Borders Creative Ideas From Americas Best Gardeners Fine Gardening Design Guides**

**creating beds and borders fine gardening design guides**

**creating behind the razor wire**

**creating better cities with children and youth a manual for participation**

**creating better futures scenario planning as a tool for tomorrow**

**creating better schools**

**creating bibliography in latex**

**creating bingo cards**

**creating birdhouses 30 delightful projects to turn your garden into a home for birds**

**creating black americans**

**creating black americans african american history and its meanings 1619 to the present**

**Creating Black Americans African American History And Its Meanings 1619 To The Present Paperback**

**creating black americans on kindle online book**

**Creating Blockbusters How To Generate And Market Hit Entertainment For Tv Movies Video Games And Books**

**creating blue space**

**creating bodies eating disorders as self destructive survival relational perspectives book series**

**creating bold block letters on grid paper**

**Creating Bonsai Landscapes 18 Miniature Garden Projects**

**Creating Bonsai Master Simple Methods By Developing Effective Habits**

**creating book clubs in the english language classroom a model for teachers of adults**

**creating book reports with cool new digital tools way beyond powerpoint making 21st century presentations**

**creating books with children**

**creating born criminals by rafter nicole 1998 03 01 paperback**

**creating born criminals by rafter nicole 1998 paperback**

**creating born criminals paperback 1998 author nicole rafter**

**creating boundaries and screens gardening workbooks**

**creating boundaries in love**

**creating boundaries the politics of race and nation**

**creating box plots**

**creating brain friendly classrooms practical instructional strategies for educators**

**creating brain like intelligence from basic principles to complex intelligent systems lecture notes in computer science**

**creating brand loyalty**

**creating brand loyalty the management of power positioning and really great advertising**

**creating breakthrough ideas the collaboration of anthropologists and designers in the product development industry**

**creating breakthrough innovations results driven manager the**

**creating breakthrough products download**

**creating breakthrough products free pdf**

**creating breakthrough products innovation from product planning to program approval**

**creating breakthrough products revealing the secrets that drive global innovation 2 e**

**creating breakthrough products revealing the secrets that drive global innovation 2nd edition**

**creating breakthrough products revealing the secrets that drive global innovation 2nd edition 2nd second edition by cagan jonathan vogel craig m published by ft press 2012**

**creating brilliant ideas**

**creating brochures and booklets**

**creating bulletproofs customer education program**

**creating business advantage in the information age**

**creating business agility how convergence of cloud social mobile video and big data enables competitive advantage**

**creating business harmoney**

**creating business objects dash boards**

**creating business objects dashboards**

**creating business plans hbr 20 minute manager series creating business process procedures pdf creating business value from corporate sustainable development creating business value with information technology challenges and solutions Creating Business Value With Information Technology Creating Business Value With Information Technology creating calm 3 powerful models for navigating the rough seas of midlife creating calm meditation in daily life creating campus community in search of ernest boyer apos s legacy creating campus cultures creating capabilities creating capabilities the human development approach creating capabilities the human development approach martha c nussbaum creating capacity for attachment dyadic developmental psychotherapy in the treatment of trauma atta creating capital markets in central and eastern europe creating capital markets in eastern europe woodrow wilson center special studies creating capturing value creating career programs in a liberal arts context Creating Career Success A Flexible Plan For The World Of Work Explore Our New Career Success 1st Editions creating careers in music theatre creating caring and capable boards reclaiming the passion for active trusteeship creating caring and nurturing educational environments for african american children**

**creating caring communities with books k creating caring communities with books kids love creating carmel the enduring vision creating cartoon animals creating catholics catechism and primary education in early modern france creating central park metropolitan museum of art creating ceramic miniatures creating ceremonies innovative ways to meet adoption challenges creating change capable cultures creating change for complex children and their families a multi disciplinary approach to multi family work creating change in social settings planned program development creating change the arts as catalyst for spiritual transformation creating character 2nd edition creating character bringing your story to life red sneaker writers books volume 2 creating character bringing your story to life red sneaker writers books volume 2 william bernhardt creating character emotions creating characters a writer reference to the pe creating characters a writers reference to the personality traits that bring fictional people to life creating characters for a novel creating characters for script writing creating characters how to build story people**

**Creating Characters Kids Will Love creating characters let them whisper their secrets creating characters pdf creating characters the complete guide to populating your fiction creating characters with personality for film creating characters with personality for film tv animation video games and graphic novels creating characters with personality pages 18 to 25 creating characters with personality pdf creating characters with personality pdf book creating characters with personality pdf download creating characters with personality pdf free download creating characters with personality tom bancroft creating characters with personality tom bancroft pdf creating characters with personality tom bancroft pdf free download creating chicagos north shore a suburban history creating child centered classrooms 3 5 year olds step by step series a program for children and families paperback creating child centered materials for 3 6 year olds creating child centered classrooms creating children a uniform approach to the law and practice of reproductive technology in australia creating children apos s art games for e creating children apos s artwork quilts Creating Children S Sermons Creating Children S Sermons creating childrenaposs art games for e**

**creating childrenaposs artwork quilts**

**creating chinese modernity knowledge and everyday life 1900 1940 studies in modern chinese history**

**creating choice a community responds to the need for abortion and birth control 1961 1973**

**creating choice a community responds to the need for abortion and birth control 1961 1973 palgrave studies in oral history**

**creating choices how adult children can turn todays dreams into tomorrows reality**

**creating christ how roman emperors invented christianity**

**creating christian community**

**creating christian granada**

**creating christian indians native clergy in the presbyterian church**

**creating christian personality**

**creating christmas ornaments from polymer clay 10 original designs with step by step instructions**

**creating church online ritual community and new media routledge research in religion media and culture**

**creating circles and ceremonies**

**creating circles and ceremonies rituals for all seasons and reasons**

**creating circles of power and magic a womans guide to sacred community**

**creating citizens political education and liberal democracy**

**creating citizenship communities education young people and the role of schools**

**creating citizenship in the nineteenth century south**

**Creating Citycenter World Class Architecture And The New Las Vegas**

**creating civil union opening hearts and minds**

**creating classics the golf courses of harry colt**

**creating classroom magic using lessons from the life of walt disney to create an experimental prototype classroom**

**creating classroom magic using lessons from the life of walt disney to create an experimental prototype classroom of tomorrow**

**creating classrooms and homes of virtue a resource for elementary teachers and families 1st2nd 1st2nd**

**creating classrooms for authors and inquirers creating clever castles cars from boxes and other stuff creating climactic moments in song melodies | the creating climate wealth unlocking the impact economy creating clones kids chimera liberal democratic compromise at the crossroads creating closer families principles of positive family interaction creating coffee tables creating cohousing building sustainable communities creating colette vol i from ingenue to libertine 1873 1913 creating colette vol ii from baroness to woman of letters 1912 1954 creating collaborative advantage creating collaborative advantage through knowledge and innovation creating college lists your guide to using college websites to pay less for a better education creating color a dyers handbook Creating Coloring Book Adults Published creating comfort afloat creating comic book**

**creating comic book characters creating comic characters creating comics from start to finish creating comics from start to finish top pros reveal the complete creative process creating comics judith salavetz creating commercial cleaning training manuals creating commitment how to attract and retain talented employees by building relationships that las creating common unity the lessons of 50 award winning communities creating communication exploring and expanding your fundamental communication skills creating communion the theology of the constitutions of the church creating communities of good news a handbook of small group facilitators creating communities of the kingdom creating communities of the kingdom new testament models of church planting creating community a roundtable on canadian aboriginal literatures creating community acceptance for handicapped people creating community anywhere finding support in a fragmented world creating community deeper fellowship through small group ministry creating community five keys to building a small group culture creating community five keys to building a small group culture andy stanley creating community five keys to building a small group culture north point resources creating community in a changing world creating community life and learning at montgomerys black university**

**creating community on college campuses**

**creating community on college campuses suny series frontiers in education creating community services for widows a pilot project creating community the jews of atlanta from 1845 to the present creating community with food and drink in merovingian gaul creating compassion activities for understanding hiv aids creating competence from chaos norton professional books creating competent communication creating competent communication by yoder 2nd edition creating competent communicators 7 12 creating competent communicators k 6 creating competitive advantage give customers a reason to choose you ones your competitors**

**creating competitive advantage give customers a reason to choose you over your competitors**

**creating competitive power markets**

**creating competitive power markets the pjm model**

**creating competitiveness entrepreneurship and innovation policies for growth**

**creating competitiveness entrepreneurship and innovation policies for growth author david b audretsch feb 2013**

**creating competitiveness entrepreneurship and innovation policies for growth by david audretsch 2013 02 28**

**creating competitiveness entrepreneurship and innovation policies for growth by david audretsch mary walshok 2013 hardcover**

**creating competitiveness entrepreneurship and innovation policies for growth by david** 

**audretsch mary walshok published by edward elgar pub 2013**

**creating components object oriented concurrent and distributed computing in java creating computer art using dabbler**

**creating computer programs for learning a guide for trainers parents and teachers**

**creating computer simulation systems an introduction to the high level architecture**

**creating concrete5 themes**

**creating concrete5 themes laubacher remo**

**creating conditions for promising collaboration alliances networks chains strategic partnerships**

**creating conditions for school improvements**

**creating conditions the making and re making of a genetic syndrome**

**creating confidence the secrets of self esteem**

**creating confident children using positive restructuring in your classroom**

**creating conflicts of interest procedures for protecting you and your firm from malpractice 2013 ed**

**Creating Congregations Of Generous People**

**creating connection a relational cultural approach with couples family therapy and counseling**

**creating connections between nursing care and the creative arts therapies expanding the concept of h**

**creating connections between nursing care and the creative arts therapies expanding the concept of holistic care**

**creating connections between nursing care and the creative arts therapies expanding the concept of holistic care hardcover**

**creating connections for better schools how leaders enhance school culture 1**

**creating connections how to lead family child care support groups**

**creating connections museums and the public understanding of current research**

**creating connections selected papers of rob mcneilly volume 1**

**creating consciousness a study of consciousness creativity evolution and violence**

**creating consent of the governed a member of congress and the local media**

**creating conservatism postwar words that made an american movement rhetoric public affairs**

**creating consilience integrating the sciences and the humanities new directions in cognitive science**

**creating constitutional change clashes over power and liberty in the supreme court constitutionalism and democracy**

**creating constitutionalism the politics of legal expertise and administrative law in england and wales**

**creating consumer loyalty in healthcare management series ache management series**

**creating consumers home economists in twentieth century america**

**creating contact choosing relationship the dynamics of unstructured group therapy jossey bass social and behavioral science series**

**creating content maximizing wikis widgets blogs and more**

**creating context in andean cultures**

**creating contexts a practical approach to writing**

**creating contexts for learning and self authorship constructive developmental pedagogy vanderbilt issues in higher education**

**creating contexts for second language acquisition**

**creating contexts michigan series in english for academic professional purposes**

**creating continuous flow**

**creating conversation in class student centred interation**

**creating cool america online web pages creating cool web pages with html Creating Cool Web Sites With Html Xhtml And Css creating cool web sites with microsoft frontpage creating cooperation how states develop human capital in europe cornell studies in political economy creating coordination in the cerebellum creating coordination in the cerebellum vol 148 creating corporate advantage 1st edition creating corporate audio visual presentations creating corporate reputations identity image and performance creating cottage gardens creating counter stories women resisting dominant discourses in speaking their lives 1st edition creating country music fabricating authenticity creating country style inspirational and practical decorating projects for the home creating courses for adults creating courses for adults design for learning jossey bass higher and adult education creating courses for adults design for learning josseybass higher and adult education creating courseware a beginners guide creating crafting dolls creating crafting the contemporary english version a new approach to bible translation creating creatures of fantasy and imagination creating criminals prisons and people in a market society**

## **creating critical classrooms reading and writing with an edge**

### **Creating Crochet Fabric Experimenting With Hook Yarn And Stitch**

**creating crossword puzzle**

**creating crystal jewelry with swarovski 65 sparkling designs with crystal beads and stones laura mccabe**

**creating culturally appropriate outside spaces and experiences for people with dementia using nature and the**

**creating culturally considerate schools educating without bias**

**creating culture change strategies for success**

**creating cultures of thinking the 8 forces we must master to truly transform our schools**

**creating curriculum in art point of view series curriculum**

**creating curriculum teachers and students as a community of learners**

**creating curves with log cabins**

**creating customer connections how to make customer service a profit center for your company**

**creating customer evangelists**

**creating customer evangelists how loyal customers become a volunteer sales force**

**creating customer focused organizations a practical handbook for business people system developers business engineering series**

**Creating Customer Love Creating Customer Love**

**creating customer loyalty**

**creating cyber libraries**

**creating dairyland how caring for cows saved our soil created our landscape inspired our conserva**

**creating dashboard in bo**

**creating dashboards for microsoft project download center creating dashboards for microsoft project server 2010 creating dashboards in access 2010 creating dashboards in business objects creating dashboards in business objects tutorial creating dashboards in excel 2013 creating dashboards in obiee 11g creating dashboards with business objects xi creating dashboards with sap businessobjects the comprehensive guide to xcelsius creating dashboards with xcelsius practical guide Creating Data Stories With Tableau Public creating decorative fabrics in 1 12 scale creating decorative paper creating demand driven supply chains Creating Demand Move The Masses To Buy Your Product Service Or Idea creating democratic classrooms the struggle to integrate theory and practice creating democratic classrooms the struggle to integrate theory and practice series on school reform creating designs using polar graphs creating desktop presentations that work creating development environments with vagrant creating development environments with vagrant second edition creating development environments with vagrant second edition peacock michael**

**creating deviance an interactionist approach**

**creating dichotomous key prentice hall answers free**

**creating digital collections**

**creating digital collections a practical guide**

**creating digital collections a practical guide chandos information professional series**

**creating digital content video production for web broadcast and cinema**

**creating digital faces for law enforcement**

**creating digital illusions the blackman portfolio**

**creating digital music and sound the essential handbook for the home music studio the inspirational practical introduction for musicians video makers animators and web site designers**

**creating digital video in your school how to shoot edit produce distribute and incorporate digita**

**creating diversity capital transnational migrants in montreal washington and kyiv**

**creating do it yourself customers how great customer experiences build great companies**

**creating documents with businessobjects**

**creating documents with businessobjects xi**

**creating dominance winning strategies for law firms**

**creating dot plots 6th grade**

**creating downloadable products attitude oscommerce**

**creating drama with 4 7 year olds**

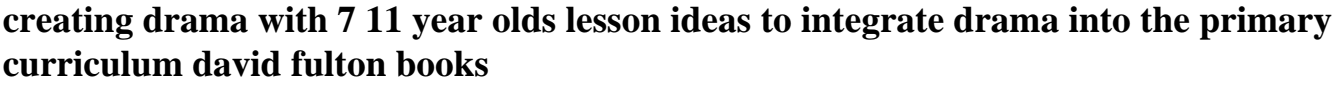

**creating drug free school communities a comprehensive approach**

**creating dslr video from snapshots to great shots**

**creating dslr video from snapshots to great shots 1st first edition by harrington richard published by peachpit press 2012**

**creating dslr video from snapshots to great shots author richard harrington mar 2012**

**creating dslr video from snapshots to great shots by harrington richard 1 edition 2012**

**creating dslr video from snapshots to great shots by harrington richard 2012 paperback**

**creating dslr video from snapshots to great shots paperback 2012 author richard harrington**

**creating dynamic capabilities**

**Creating Dynamic Capabilities Randd Network Management For Globally Distributed Research And Development In The**

**creating dynamic multimedia presentations using microsoft powerpoint**

**creating dynamic organizations**

**creating dynamic roughs how to turn your graphic design concepts into effective rough visuals**

**creating dynamic schools through mentoring coaching and collaboration**

**creating dynamic ui with android fragments**

**creating dynamic ui with android fragments wilson jim**

**creating dynamic web sites**

**creating e books and e journals daugenis**

**creating e learning games with unity**

**creating e learning games with unity horachek david**

**creating e mail newsletters a practical guide for the real estate community**

**creating e portfolios using powerpoint a guide for educators**

**creating ead compatible finding aids on paper**

**creating early american dolls**

**creating east and west renaissance humanists and the ottoman turks**

**creating economic growth lessons for europe palgrave advances in regional and urban economics**

**creating economic opportunities the role of labo**

**creating economic order record keeping standardization and the development of accounting in the a**

**creating eden the garden as a healing**

**creating eden the garden as a healing space**

**creating eden your garden paradise sunny shady wet or dry environments worry free gardening book 2**

**creating educational dreams the intersection of ethnicity families and schools contemporary issues in education**

**creating educational futures**

**creating effective conference abstracts and posters in biomedicine 500 tips for success**

**creating effective graphs no 73 new directions for evaluation**

**creating effective graphs solutions for a variety of evaluation data new directions for evaluation number 73 j b pe single issue program evaluation**

**creating effective groups**

**creating effective groups the art of small group communication randy fujishin**

**creating effective groups the art of small group communication second edition**

**creating effective groups the art of small group communications**

**creating effective learning environments**

**creating effective manuals professional development series**

**creating effective organizations essentials of organizational behavior human resource management and strategy by dyer 4th edition**

**creating effective parenting plans a developmental approach for lawyers and divorce professionals**

**Creating Effective Parenting Plans Author John Hartson Jan 2007**

**creating effective presentations staff development with impact**

**creating effective programs for students with emotional and behavior disorders interdisciplinary ap**

**creating effective programs for students with emotional behavior disorders interdisciplinary approaches for adding meaning and hope to structure and behavior change interventions**

**creating effective schools an in service program for enhancing school learning climate and achievement by wilbur brookover 290p**

**creating effective software computer program design using the jackson methodology**

**creating effective teaching and learning environments first results from talis**

**creating effective teams**

**creating effective teams a guide for members and leaders**

**creating efficient banking systems theory and evidence from eastern europe**

**creating efficient banking sysytems theory and evidence from eastern europe**

**creating electronic data walls for schools**

**creating elegant lampshades for fun and profit**

**creating elizabethan tragedy**

**creating emotionally safe schools a guide for educators and parents**

**creating end to smooth streaming video solutions with**

**creating end to smooth streaming video solutions with 2**

**creating engineering drawing tree from solidworks creating entity relationship diagram creating entrepreneurial supply chains creating entrepreneurial universities organizational pathways of transformation creating environmental business value creating environments for learning birth to age eight 2nd edition creating environments that foster academic integrity report creating equal audio cassettes creating equal my fight against race preferences creating equal opportunities for a healthy weight creating equations from word problems creating equitable classrooms through action research creating equity how to build a hugely successful asset management business creating er diagrams with ms visio creating essbase applications: innovative methods for creating ethnicity the process of ethnogenesis creating european citizens creating european citizens europe today creating evaluation instruments to predict behavior transfer a new theory and measures in training evaluation creating evidence for better health financing decisions a strategic guide for the institutionalization of national health accounts directions in development creating excellence in crisis care a guide to effective training and program designs creating excellence in the boardroom a guide to shaping directorial competence and board** 

#### **effectivene**

**creating excellence inside the world of stryker indigo**

**creating excellence managing corporate culture strategy and change in the new age**

**creating excellence managing corporate culture strategy and change in the newage**

**creating exceptional classrooms technology options for all**

**creating exceptional color with acrylics how to make color choices that will take your painting to a**

**creating exceptional color with acrylics how to make color choices that will take your painting to a new level**

**creating exhibition quality digital prints a photographers guide to developing raw files and optimising print**

**creating exhibition quality digital prints a photographers guide to developing raw files and optimising print quality**

**creating exhibitions collaboration in the planning development and design of innovative experiences**

**creating experiences in the experience economy services economy and innovation**

**creating expert systems for business and industry**

**creating exponential equations**

**creating expressions and equations quiz answer key**

**creating extra ordinary teachers multiple intelligences in the classroom and beyond**

**creating extraordinary characters writing lessons from the front book 2**

**creating extraordinary joy**

**creating extraordinary joy a guide to authenticity connection and self transformation**

**creating facebook applications 100 success secrets to creating awesome facebook applications and**

**creating faculty student interaction community**

**creating failures in the market for tax planning**

**creating fairy garden fragrances**

**creating families across boundaries a case study of romanian egyptian mixed marriages**

**creating family memories crafting photo album pages to celebrate everyday and special**

**Creating Family Newsletters & Time Capsules How To Publish Multimedia Genealogy Periodicals Or Gift Booklets**

**creating family newsletters 123 ideas for sharing memorable moments with family and friends**

**creating family newsletters time capsules how to publish multimedia genea**

**creating family newsletters time capsules how to publish multimedia genealogy periodicals or gift booklets**

**creating family traditions building lasting love and values**

**creating fantasy polymer clay characters step by step elves wizards dragons knights skeletons santas and more**

**creating fantasy polymer clay characters step by step trolls wizards dragons knights skeletons santa and more**

**creating fashion accessories**

**creating fashion dolls a step by step guide to face repainting paperback**

**creating fast web applications**

**creating fate role of fate book 3**

**creating faulkner apos s reputation the politics of**

**creating faulkners reputation the politics of modern literary criticism**

**creating fear news and the construction of crisis**

**Creating Fear News And The Construction Of Crisis Social Problems And Social Issues**

**creating felt pictures**

**creating fiction that sells a compilation of published magazine articles**

**creating fido s twin can pet cloning be ethically justified**

**creating fillable pdf**

**creating financial harmony what role for government versus the market essay**

**creating financial security through real estate**

**creating fiscal space for poverty reduction in ecuador a fiscal management and public expenditure review**

**creating fixedlayout ebooks epublishing with indesign**

**creating flash ads**

**creating flash advertising jason fincanon**

**creating flash banner ads**

**Creating Flat Design Websites**

**creating flat design websites pratas antonio**

**creating floor plans**

**creating flow with omnifocus ebook kourosh dini**

**creating flow with omnifocus second edition ebook kourosh dini**

**creating folksong arrangements video from guitar building blocks**

**creating form in clay**

**creating formal gardens**

**creating foundations for american schools**

**creating freedom material culture and african american identity at a louisiana**

**creating freedom material culture and african american identity at oakley plantation louisiana 1840 1950**

**creating french cultre treasures from the bibliotheque nationale de france pb**

**creating from nothing swinburne and baudelaire in ave atque vale algernon charles creating from remnants stitchery with imperfect fabrics creating from remnants stitchery with imperfect fabrics little craft bks creating from tradition a taste of our m creating fur teddy bears mink and fake fur creating futures scenario planning as a strategic management tool creating games mechanics content and technology creating games with cocos2d for iphone 2 creating games with cocos2d for iphone 2 nygard paul creating games with unity and maya how to develop fun and marketable 3d games**

**creating french culture treasures from the bibliotheque nationale de france**

**creating games with unity and maya how to develop fun and marketable 3d games author adam watkins aug 2011**

**creating games with unity and maya how to develop fun and marketable 3d games by adam watkins 2011 08 19**

**creating games with unity and maya how to develop fun and marketable 3d games by watkins adam 1st first edition paperback2011**

**Creating Games With Unity And Maya How To Develop Fun And Marketable 3d Games By Watkins Adam 1st First Edition [paperback2011]**

**creating games with unity and maya how to develop fun and marketable 3d games by watkins adam 2011 07 07 paperback**

**creating games with unity and maya how to develop fun and marketable 3d games by watkins adam 2011 paperback**

**creating garden ponds**

**creating gardens in the english style**

**creating gender fair schools am**

**creating gender fair schools classrooms and colleges engendering social justice for 14 to 19 year**

**creating generational wealth**

**creating georgia minutes of the bray associates 1730 1732 and supplementary documents**

**creating german communism 1890 1990 from popular protests**

**creating german communism 1890 1990 from popular protests to socialist state**

**creating germans abroad cultural policies & national identity in namibia by walther daniel joseph 2002 paperback**

**creating germans abroad cultural policies and national identity in namibia**

**creating germans abroad cultural policies national identity in namibia**

**creating germans abroad cultural policies national identity in namibia by walther daniel joseph 2002 paperback**

**creating glamorous jewelry with swarovski elements**

**creating glamorous jewelry with swarovski elements classic hollywood designs with crystal beads and**

**creating glamorous jewelry with swarovski elements classic hollywood designs with crystal beads and stones jean campbell**

**Creating Glass Beads A New Workshop To Expand Your Beginner Skills And Develop Your Artistic Voice**

**creating global opportunities**

**creating god in the image of man**

**Creating Good Gardens Flowers Herbs Vegetables Trees Shrubs**

**creating good landscape design a guide for non professionals**

**creating gourmet gifts**

**creating grand illusions the art and techniques of trompe loeil creating graphic novels adapting and marketing stories for a multi million dollar industry creating graphic organizers Creating Graphics For Learning And Performance Lessons In Visual Literacy 2nd Edition creating great designs on a limited budget creating great ebooks using jutoh creating great guest rooms creating great schools six critical systems at the heart of educational innovation creating great teams how self selection lets people excel creating great town centers and urban villages creating great visitor experiences a guide for museums parks zoos gardens and libraries creating great visitor experiences a guide for museums parks zoos gardens libraries creating great visitor experiences creating great visitor experiences creating great web graphics creating green roadways integrating cultural natural and visual resources into transportation creating groups sage human services guides creating habitat for backyard birds creating halloween crafts creating handmade books creating handwriting worksheets creating happiness intentionally creating happiness intentionally creating happy relationships**

**creating harmonious relationships**

**creating harmony in the classroom conflict resolution**

**creating hate how it is done how to destroy it a practical handbook**

**creating hdr photos**

**creating hdr photos the complete guide to high dynamic range photography**

**creating healing relationships professional standards for energy therapy practitioners**

**creating health behavior change how to develop community wide programs for youth developmental clinical psychology**

**creating health behavior change how to develop community wide programs for youth developmental clinical psychology and psychiatry**

**creating health beyond prevention toward perfection**

**creating health honoring womens wisdom**

**creating health how to wake up the bodys intelligence**

**creating healthy relationships**

**creating healthy workplaces stress reduction improved well being and organizational effectiveness psychological and behavioural aspects of risk**

**creating healthy workplaces stress reduction improved wellbeing and organizational effectiveness psychological and behavioural aspects of risk**

**creating heaven creating earth an epic myth of the lahu people in yunnan**

**creating heaven on earth the mechanics of the impossible**

**Creating Heirloom Teddy Bears The Complete Pattern Book**

**creating help for windows applications**

**creating high impact training a practical guide to successful training outcomes high impact training series**

**creating high performance government organizations**

**creating high performance government organizations a practical guide for public managers**

**creating high performance organizations survey of practices and results of employee involvement and tqm in fortune 1000 companies**

**creating high performance teams applied strategies and tools for managers and team members**

**creating high quality classroom assignments**

**creating high tech teams practical guidance on work performance and technology**

**creating highly available database solutions oracle real application clusters rac and sun tm cluster 3 x software**

**creating historic samplers**

**creating historical clothes pattern cutting from tudor to victorian times**

**creating historical drama**

**creating historical memory english canadian women and the work of history**

**creating history ahead of time olympic collectibles and marking viewpoint essay**

**creating history documentaries a step by step guide to video projects in the classroom**

**creating hollywood style movies with adobe premiere elements 7**

**creating hollywood style movies with adobe premiere elements 7 carl plumer**

**creating home economics futures the next 100 years**

**Creating Homeschool Balance Find Harmony Between Type A And Type Zzz Coffee Break Books Volume 14**

**creating hooked rugs**

**creating html 5 websites and cloud business apps using lightswitch in visual studio 2013 2015 create standalone**

**creating html 5 websites and cloud business apps using lightswitch in visual studio 2013 2015 create standalone web applications and office 365 sharepoint 2013 applications**

**creating html 5 websites and cloud business apps using lightswitch in visual studio 2013 2015 create standalone web applications and office 365 using visual studio lightswitch technology**

**creating html 5 websites and cloud business apps using lightswitch in visual studio 2013 create standalone web**

**creating html 5 websites and cloud business apps using lightswitch in visual studio 2013 create standalone web applications and office 365 sharepoint 2013 applications**

**creating html 5 websites and cloud business apps using lightswitch in visual studio 2013 create standalone web applications and office 365 using visual studio lightswitch technology**

**creating html5 animations with flash and wallaby ian l mclean**

**creating human development theories a guide for the social sciences and humanities**

**creating human rights how noncitizens made sex persecution matter to the world pennsylvania studies in human**

**creating human rights how noncitizens made sex persecution matter to the world pennsylvania studies in human rights**

**creating humans ethical questions where reproduction and science collide modern scholar**

**creating hydrocarbons student activity sheet ak**

**creating icons for websites apps**

**creating ikea manual solidworks**

**creating images and the psychology of marketing communication**

**creating implementing & managing effective training & development state of the art lessons for practice**

**creating implementing and managing effective training and development state of the art lessons for practice**

**creating implementing managing effective training development state of the art lessons for practice**

**creating impressionist landscapes in oil**

**creating impressionistic landscapes in oil**

**creating in all senses expression for the visually impaired**

**creating inclusive adult learn envir**

**creating inclusive adult learning environments insights from multicultural education & feminist pedagogy**

**creating inclusive adult learning environments insights from multicultural education feminist pedagogy**

**creating inclusive adult learning environments insights from multicultural education feminist pedagogy by tisdell elizabeth j 1995 09 01 paperback**

**creating inclusive campus environments for cross cultural learning and student engagement**

**creating inclusive classrooms**

**creating inclusive classrooms effective and reflective practices 7th edition**

**Creating Inclusive Classrooms Effective Differentiated And Reflective Practices Text Only**

**creating inclusive classrooms effective differentiated and reflective practices enhanced pearson etext with**

**creating inclusive classrooms effective differentiated and reflective practices enhanced pearson etext with loose leaf version access card package 8th edition**

**creating inclusive classrooms effective differentiated and reflective practices text only**

**creating inclusive learning environments for young children what to do on monday morning**

**creating independence 1763 1789 background reading for young people a selected annotated bibliography**

**creating independent readers**

**creating industrial capacity towards full employment**

**creating inequalities in one variable**

**creating inferential and evaluative comprehension questions creating inner harmony creating inner harmony using your voice and music to heal creating inner peace Creating Inner Peace And Calm creating inner peace calm audio cd audio book creating inner peace cd creating innovative classroom materials for teaching young children Creating Innovative Products And Services creating innovators book review creating innovators free pdf creating innovators summary creating innovators the making of young people who will change the world creating innovators the making of young people who will change world creating innovators the making of young people who will change world tony wagner creating innovators tony wagner pdf creating innovators wagner creating instruction manuals creating instructional materials creating instructional multimedia solutions practical guidelines for the real world creating integrated curriculum proven ways to increase student learning creating interactive dashboards in sharepoint creating interactive documents**

**creating interactive environments in the secondary school creating interactive manuals creating interactive multimedia a practical guide creating interactive web sites with php and web services creating interactive websites with php and web services 1st edition creating interdisciplinarity interdisciplinary research and teaching among college and university faculty creating interdisciplinary campus cultures creating interfaith community creating interiors for unusual spaces thirty one designs from around the world creating internet entertainment creating intimacy and love practices for couples singles 90 min dvd creating investor demand for company stock a guide for financial managers creating inviting habitats creating ios 5 apps develop and design rich warren creating ipad apps audio book creating ipad apps how to create your own ipad app and get it selling fast lucifer heart creating ipad apps with master resell rights creating irish tourism the first century 1750 1850 anthem studies in travel creating island resorts routledge advances in tourism creating islands of excellence arts education as a partner in school reform Creating Japanese Gardens creating java beans components for distributed applications**

**creating jazz counterpoint new orleans barbershop harmony and the blues american made music series**

**creating job security resource guide 2nd edition**

**creating jobs creating workers economic development and employment in metropolitan chicago**

**creating jobs in africas fragile states are value chains an answer directions in development**

**creating jobs public employment pr**

**creating joy and meaning for the dementia patient a caregivers guide to connection and hope**

**creating judaism history tradition practice**

**creating keepsakes collection elements**

**creating keepsakes scrapbook tips and techniques book 2**

**creating keepsakes the 2003 scrapbook idea book 350 new scrapbook layouts techniques and ideas**

**creating keepsakes youve got flair creative scrapbook techniques leisure arts item 4294**

**creating keynote slideshows the mini missing manual**

**creating kids who can**

**creating kids who can concentrate**

**creating kids who can pass exams**

**creating killer diagrams with microsoft visio 2007**

**creating killer interactive web sites the art of integrating interactivity and design**

**creating killer web sites art of third generation web site design**

**creating knowledge based healthcare organizations**

**creating knowledge based organizations**

**Creating Knowledge Based Organizations Creating Knowledge Based Organizations creating knowledge locations in cities innovation and integration challenges creating knowledge strengthening nations the changing role of higher education creating labor management partnerships creating lampwork beads for jewelry karen leonardo creating language crimes how law enforcement uses and misuses language creating lasting change manual creating lasting value creating lean corporations reengineering from the bottom up to eliminate waste creating lean culture audiobook creating learning communities a practical guide to winning support organizing for change and impl creating learning communities a practical guide to winning support organizing for change and implementing programs creating learning environments creating learning experiences the role of instructional theory and research creating learning places for teachers too creating learning places for teachers too total quality education for the world creating learning scenarios a planning guide for adult educators creating learning without limits creating legal worlds story and style in a culture of argument creating letterforms calligraphy and lettering for beginners creating life from life biotechnology and science fiction creating life from scratch**

**creating life in the lab how new discoveries in synthetic biology make a case for the creator reasons to believe**

**creating life like animals in polymer clay**

**creating life like animals in polymer clay katherine dewey**

**creating life the aesthetic utopia of russian modernism**

**creating lifelike figures in polymer clay tools and techniques for sculpting realistic figures**

**creating lifelong math science learners a creative science and math activity book for parents**

**Creating Lifestyles Building Legacies A Road Map For Financial Independence**

**creating lightweight components with atl**

**creating line graphs**

**creating line graphs 5th grade**

**creating linear equations**

**creating linear models for data**

**creating literacy communities in the middle school**

**creating literacy inst etc 5th**

**creating literacy inst etc free copy inside 5th**

**creating literacy instruct grades 4 8**

**creating literacy instruction for all children**

**creating literacy instruction for all children in grades pre k to 4**

**creating literacy instruction for all children in grades pre k to 4 2nd edition books by tom gunning**

**creating literacy instruction for all students**

**creating literacy instruction for all students 5th edition**

**Creating Literacy Instruction For All Students 6th Edition creating literacy instruction for all students 7th edition creating literacy instruction for all students 7th seventh edition text only creating literacy instruction for all students 8th edition creating literacy instruction for all students enhanced pearson etext with loose leaf version access card package 9th edition creating literacy instruction for all students in grades 4 to 8 creating literacy instruction for all students in grades 4 to 8 2nd edition creating literacy instruction for all students in grades 4 to 8 3rd edition books by tom gunning creating literacy instruction for children in grades pre k to 4 creating literacy instruction students edition creating literacy rich preschools and kindergartens creating literacy rich schools for adolescents creating literacy rich schools for adolescents free pdf creating literature out of life creating literature out of life the making of four masterpieces creating livable communities for people with disabilities disability and the disabled issues laws and programs creating lively passover seders creating lively passover seders a sourcebook of engaging tales texts creating lively passover seders a sourcebook of engaging tales texts a creating location services for the wireless web creating location services for the wireless web professional developers guide**

**creating locking bb locks com solutions**

**creating logo families**

**creating logos from triangles**

**creating love the next great stage of growth john bradshaw**

**creating loving attachments parenting with pace to nurture confidence and security in the troubled c**

**creating loving attachments parenting with pace to nurture confidence and security in the troubled child**

**creating loving attachments parenting with pace to nurture confidence and security in the troubled child by golding kim s 1st first edition 2012**

**creating loving attachments parenting with pace to nurture confidence and security in the troubled child by kim s golding 2012 03 15**

**creating loving attachments parenting with pace to nurture confidence and security in the troubled child paperback 2012 author kim s golding**

**creating loyal profitable customers**

**Creating Luminous Watercolor Landscapes**

**creating luminous watercolor landscapes a four step process with dvdcreating luminous waterc wdvdhardcover**

**creating luminous watercolor landscapes author sterling edwards jul 2010**

**creating luminous watercolor landscapes by sterling edwards 2010 hardcover**

**creating luminous watercolor landscapes by sterling edwards july 21 2010**

**creating luminous watercolor landscapes hardcover 2010 author sterling edwards**

**creating luminous watercolor landscapes hardcover 2010 hardvd ed sterling edwards**